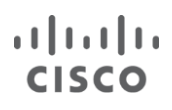

Ordering Guide

# Cisco Identity Services Engine

# Ordering Guide

August 2016

# **Contents**

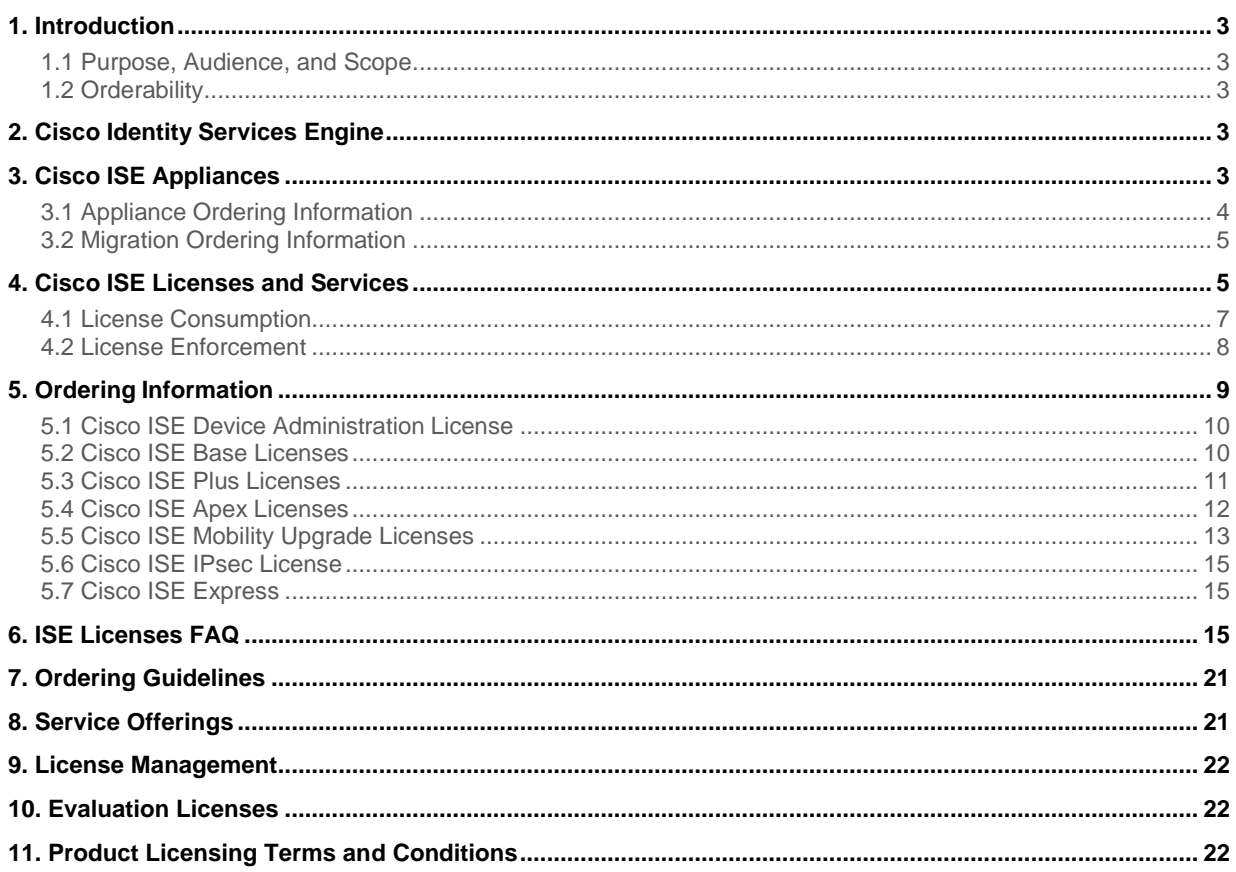

# <span id="page-2-0"></span>1. Introduction

#### <span id="page-2-1"></span>**1.1 Purpose, Audience, and Scope**

This document describes the packaging structure and ordering information for the Cisco® Identity Services Engine (ISE).

**Audience:** This guide is for Cisco sales, partners, distributors, and customers.

**Scope:** This ordering guide covers the following products:

- Cisco ISE appliances
- Cisco ISE licenses

For more detailed information on Cisco ISE, go to [http://www.cisco.com/go/ise.](http://www.cisco.com/go/ise)

#### <span id="page-2-2"></span>**1.2 Orderability**

Orderability for the following Cisco ISE licenses are available:

- Cisco ISE Device Administration Perpetual license
- Cisco ISE Base Perpetual licenses
- Cisco ISE Plus Subscription licenses
- Cisco ISE Apex Subscription licenses
- Cisco ISE Express

Cisco AnyConnect Apex subscription licenses can also be ordered. Refer to the Cisco AnyConnect Ordering Guide for details.

# <span id="page-2-3"></span>2. Cisco Identity Services Engine

The functional components required for Cisco ISE deployments include appliances as well as licenses. The Cisco ISE licenses are designed to offer choices that better align with common enterprise use cases, minimize the number of orderable licenses, and right-size service adoption to increase value.

# <span id="page-2-4"></span>3. Cisco ISE Appliances

Cisco ISE supports both physical and virtual appliances. Cisco ISE physical appliances are based on the Cisco Secure Network Server, a Cisco UCS® C220 rack server configured specifically to support Cisco ISE as well as the Cisco Secure Access Control System (ACS) security applications. The Secure Network Server for Cisco ISE deployments comes in two versions:

- The Cisco Secure Network Server 3415 and 3515: designed for small and medium-sized deployments
- The Cisco Secure Network Server 3495 and 3595: suitable for large deployments that require a highly reliable system, including redundant components such as hard disks, and power supplies

Table 1 lists Cisco ISE endpoint deployment scalability metrics for the Secure Network Servers.

#### **Table 1.** Cisco ISE Deployment Scalability

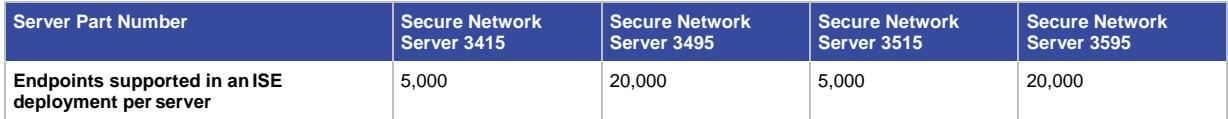

Cisco ISE virtual appliances are supported on VMware ESX/ESXi 4.x and 5.x and KVM and should be run on hardware that equals or exceeds the configurations of the physical platforms listed in the Cisco ISE data sheet. Cisco ISE requires the virtual target to have at least 4 GB of memory and at least 200 GB of hard drive space available.

#### <span id="page-3-0"></span>**3.1 Appliance Ordering Information**

Table 2 lists ordering information for the Cisco Secure Network Servers as well as Cisco ISE virtual appliances. When selecting the Secure Network Server for a Cisco ISE deployment, first select the type of platform (or platforms) needed for the deployment. Then, be sure to select the appropriate software option:

- SW-3415-ISE-K9 for the Cisco Secure Network Server 3415
- SW-3495-ISE-K9 for the Cisco Secure Network Server 3495
- SW-3515-ISE-K9 for the Cisco Secure Network Server 3515
- SW-3595-ISE-K9 for the Cisco Secure Network Server 3595

For Cisco ISE virtual appliances, select the quantity and/or bundles as well as delivery method. The "R" ISE VM PIDs are the recommended type of ISE eDelivery VM product to order. Please refer to the product bulletin at [http://www.cisco.com/c/en/us/products/collateral/security/identity-services-engine/data\\_sheet\\_c78-726524.html.](http://www.cisco.com/c/en/us/products/collateral/security/identity-services-engine/data_sheet_c78-726524.html)

For both physical and virtual appliances, make sure to select the appropriate support contract desired for each appliance (Cisco SMARTnet<sup>®</sup> for physical appliances and Software Applications Support plus Upgrades [SASU] for virtual appliances). Please note that ISE appliances always ship with the most currently available version of software but the software version can be changed manually. Refer to the upgrade procedures in the ISE User Guide for additional details.

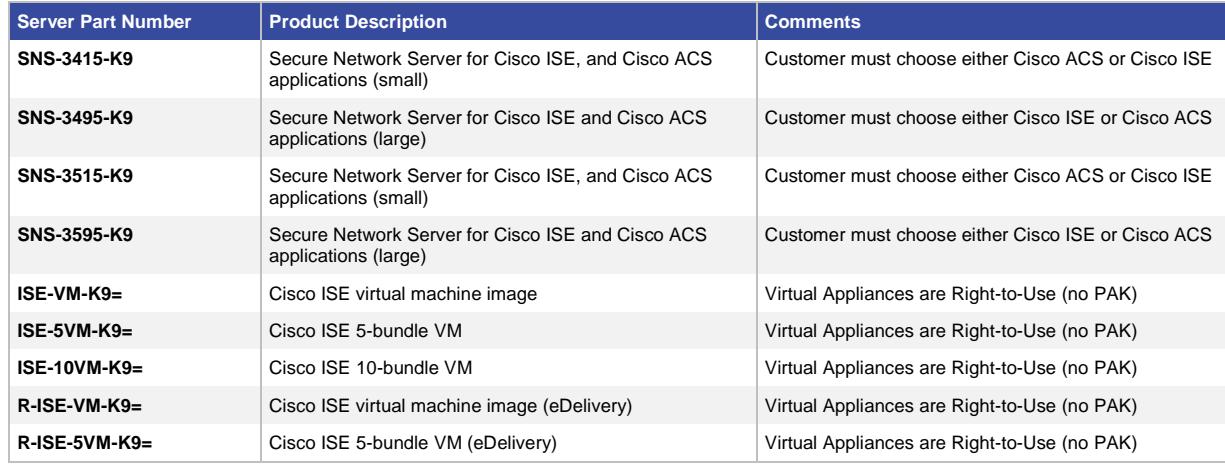

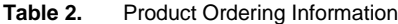

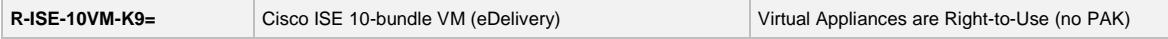

Table 3 lists the Secure Network Server component spares that can be used as field-replaceable units (FRUs).

**Table 3.** Spare Components for the Cisco Secure Network Server

| Secure Network Server | <b>Component Part Number</b> | <b>Component Description</b>                                             |
|-----------------------|------------------------------|--------------------------------------------------------------------------|
| 3415/3495/3515/3595   | $A03-D600GA2=$               | 600-GB 6-Gb SAS 10K RPM SFF hard disk; hot pluggable; drive sled mounted |
| 3415/3495             | $UCSC-PSU-650W=$             | 650W power supply                                                        |
| 3515/3595             | $UCSC-PSU1-770W=$            | 770W power supply                                                        |
| 3415/3495/3515/3595   | $N20-BKVM=$                  | KVM cable                                                                |
| 3415/3495             | $UCSC-RAIL1=$                | Rail kit                                                                 |
| 3515/3595             | $UCSC-RAILB-MA=$             | Rail kit                                                                 |

#### <span id="page-4-0"></span>**3.2 Migration Appliance Ordering Information**

Existing Cisco Secure Access Control System (ACS) or Cisco NAC customers wishing to migrate to Cisco ISE can order physical or virtual Cisco ISE migration appliances. Existing ISE customer with legacy ISE appliances that have reached end of life can also order these ISE migration appliances. ISE migration appliances are denoted by an "-M-" in the part number (SKU) and listed in Table 4. Please note that migrating from physical to virtual, from virtual to physical or even from physical to a mix of physical and virtual appliances is possible when using ISE migration appliances. ISE Migration Appliances can only be used on a 1:1 basis to replace existing legacy appliances.

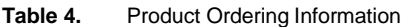

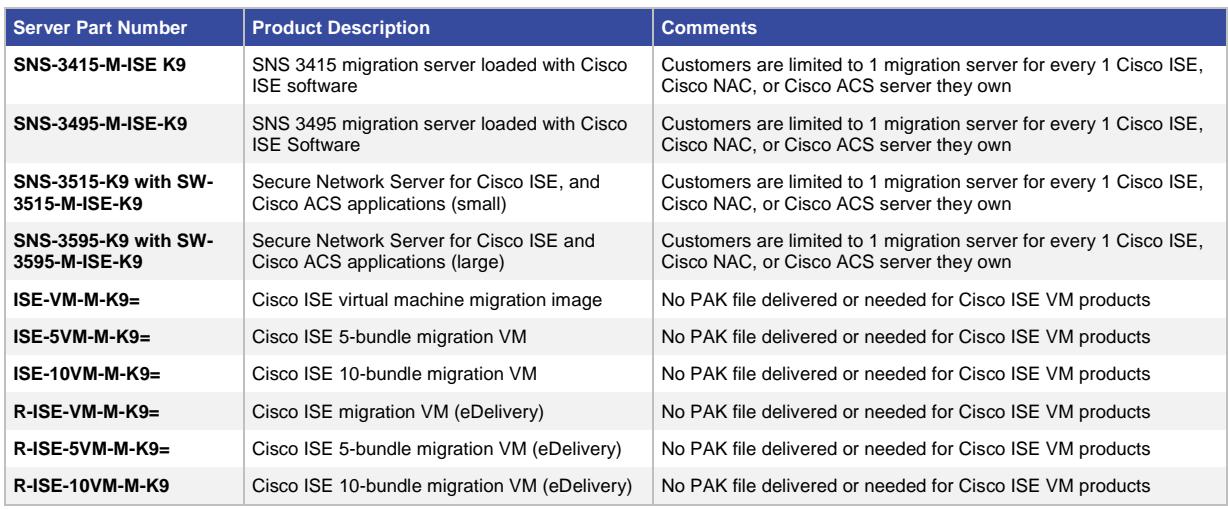

# <span id="page-4-1"></span>4. Cisco ISE Licenses and Services

Currently, six Cisco ISE license packages are available. The evaluation license is included in the Cisco ISE software (see Table 5). Cisco support services for Device Administration and Base licenses are tied to ISE appliance SmartNET/SASU support contracts. Cisco support services for the various term-based licenses are included in the individual term license for the duration of the license.

| <b>Cisco ISE License</b><br>Package | <b>Focus</b>                                                                           | <b>Perpetual or</b><br><b>Subscription (Terms)</b><br>Available) | <b>Notes</b>                                                                                                    |  |
|-------------------------------------|----------------------------------------------------------------------------------------|------------------------------------------------------------------|----------------------------------------------------------------------------------------------------|--|
| <b>Evaluation</b>                   | Limited use of Cisco<br>ISE product for presales<br>customer<br>trials/evaluations     | Temporary (90 days)                                              | Full Cisco ISE functionality (Device Admin, Base, Plus and Apex) is<br>provided for 100 endpoints. See license details below                                                                                                    |  |
| <b>Device Administration</b>        | <b>Enables Device</b><br>Administration/TACACS<br>+ support for networking<br>devices  | Perpetual                                                        | Add-on to Base licenses. Deployment wide license.                                                                                                    |  |
| <b>Base</b>                         | Provides highly secure<br>endpoint and user<br>access                                  | Perpetual                                                        |                                                                                                    |  |
| Plus                                | Provides context about<br>endpoints for more<br>detailed access policies               | Subscription (1, 3, or 5)<br>years)                              | Does not include Base services; Base licenses are required to<br>install Plus licenses                                                                                                    |  |
| Apex                                | Provides compliance<br>details about endpoints<br>for more detailed<br>access policies | Subscription (1, 3, or 5)<br>years)                              | Does not include Base or Plus services; Base licenses are required<br>to install Apex licenses. Please note that Cisco AnyConnect Apex<br>user licenses are required in addition to Cisco ISE Apex licenses<br>when making use of Cisco AnyConnect unified agent services<br>across wired, wireless, and VPN |  |
| <b>Mobility Upgrade</b>             | Helps enable wired<br>endpoint support for<br>Wireless/Mobility<br>license deployments | Subscription (1, 3, or 5<br>years)                               | See the Cisco ISE License Ordering Guidelines section for quantity<br>requirements                                                                                                    |  |

**Table 5.** Cisco ISE License Packages

The Cisco ISE Device Administration, Cisco ISE Base, Cisco ISE Plus and Cisco ISE Apex licenses are all available as traditional PAK based licenses as well as Smart Licenses.

Understanding Cisco ISE service and license relationships is important for license ordering and deployment. Table 6 provides a cross-reference for Cisco ISE features and services and the licenses where these features and services are found.

Table 6. Cisco ISE Services, Licenses, and Software

| <b>Cisco ISE Feature or Service</b><br>License                                                             |             |                               |             |      |
|----------------------------------------------------------------------------------------------------|-------------|-------------------------------|-------------|------|
|                                                                                                    | <b>Base</b> | <b>Device</b><br><b>Admin</b> | <b>Plus</b> | Apex |
| Basic RADIUS authentication, authorization, and accounting, including<br>802.1x, MAC Authentication Bypass | Yes         |                               |             |      |
| Web authentication (local, central, device registration)                                                   |             |                               |             |      |
| MACsec (all)                                                                                               |             |                               |             |      |
| SSO, SAML, ODBC - based authentication                                                                     | <b>Yes</b>  |                               |             |      |
| Guest portal and sponsor services                                                                          |             |                               |             |      |
| Representational state transfer (monitoring) APIs                                                          |             |                               |             |      |
| External RESTful services (CRUD)-capable APIs                                                              | Yes         |                               |             |      |
| Security group tagging (Cisco TrustSec <sup>®</sup> SGT)                                                   | Yes         |                               |             |      |
| Device Administration (TACACS+)                                                                            |             | Yes                           |             |      |
| Profiling                                                                                                  |             |                               | Yes         |      |
| <b>Profiler feed service</b>                                                                               |             |                               | Yes         |      |
| Device registration (My Devices portal) and provisioning for Bring Your Own                                |             |                               | Yes         |      |

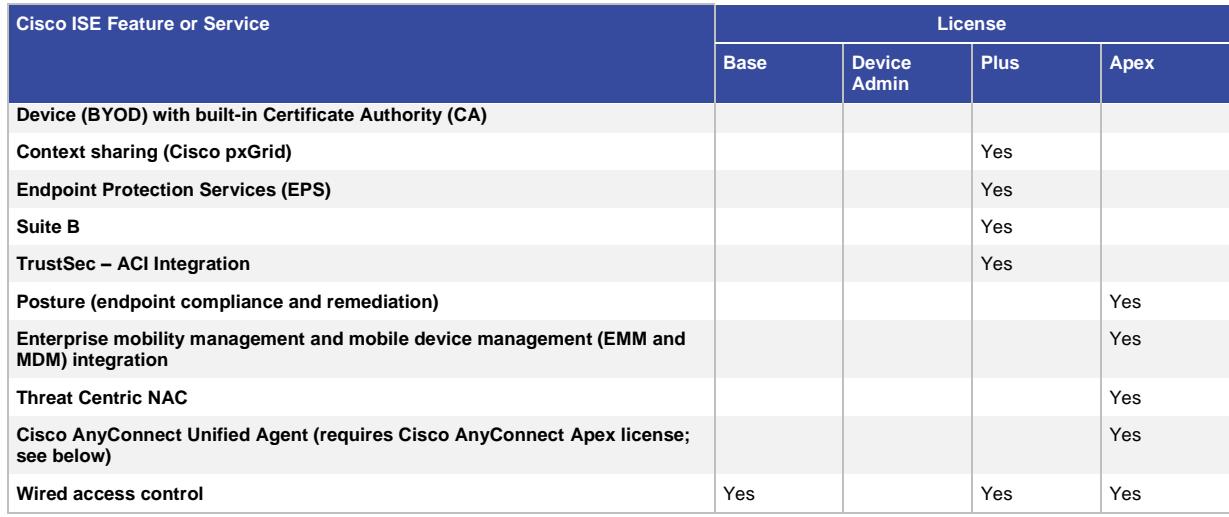

For deployments looking to use Cisco AnyConnect for posture across wired, wireless, and VPN, Cisco AnyConnect Apex licenses should be ordered in addition to Cisco ISE Base, Plus, and Apex licenses. Cisco AnyConnect licenses are available as 1-, 3-, and 5-year subscriptions. Similar to Cisco ISE subscription licenses, a SASU service contract is included with Cisco AnyConnect Apex licenses for the duration of the subscription term. Please see the [Cisco AnyConnect Ordering Guide](http://www.cisco.com/c/dam/en/us/products/security/anyconnect-og.pdf) for additional information regarding AnyConnect licenses.

#### <span id="page-6-0"></span>**4.1 License Consumption**

"License consumption" refers to a decrease in installed licenses. The consumption of Cisco ISE licenses depends on sessions and the conditions related to network sessions. Cisco ISE licenses are not permanently assigned to an endpoint, so they can be continually consumed and released. Cisco ISE uses RADIUS accounting "start" and "stop" messages to determine when network sessions begin and end (see Table 7). There are a number of Cisco ISE features that do not result in license consumption. These are also listed, for completeness (see Table 8).

| <b>Cisco ISE Service</b>                             | <b>Cisco ISE</b><br><b>License</b> | When the License Is Consumed                                                                                                    | When the License Is Released                                           |  |
|------------------------------------------------------|------------------------------------|----------------------------------------------------------------------------------------------------|------------------------------------------------------------------------|--|
| Authentication<br>(RADIUS/AAA)                       | Base                               | A Base license is consumed when an endpoint establishes an active<br>network session                                                    | The session ends                                                       |  |
| Authentication<br>(RADIUS/AAA)                       | Mobility                           | A Mobility license is consumed when a wireless or VPN endpoint<br>establishes an active network session                                 | The session ends                                                       |  |
| Authentication<br>(RADIUS/AAA)                       | <b>Mobility</b><br>Upgrade         | A Mobility Upgrade license is consumed when a wired endpoint<br>establishes an active network session                                   | The session ends                                                       |  |
| <b>Profiling</b>                                     | <b>Plus</b>                        | A Plus license is consumed when an endpoint with an active session<br>uses profiling classification in an authorization policy          | The session ends                                                       |  |
| <b>BYOD client</b><br>provisioning and<br>enablement | Plus                               | A Plus license is consumed when an endpoint with an active session<br>uses its registration status in an authorization policy           | The session ends                                                       |  |
| <b>MDM (partner) checks</b>                          | Apex                               | An Apex license is consumed when an endpoint uses an MDM<br>attribute in an authorization policy                                        | The session ends                                                       |  |
| <b>Threat-Centric NAC</b>                            | Apex                               | An Apex license is consumed when an endpoint uses or triggers<br>threat based information or action as part of the authorization policy | The session ends                                                       |  |
| <b>Posture</b>                                       | Apex                               | An Apex license is consumed when an endpoint with an active<br>session receives an authorization based on a posture status other        | The session ends or the endpoint<br>re-authenticates to a session that |  |

**Table 7.** Relationships Between Services and License Consumption

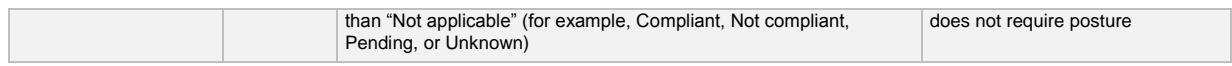

Table 8 shows the subset of Cisco ISE features that are most commonly confused with license-based consumption.

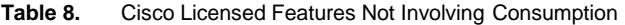

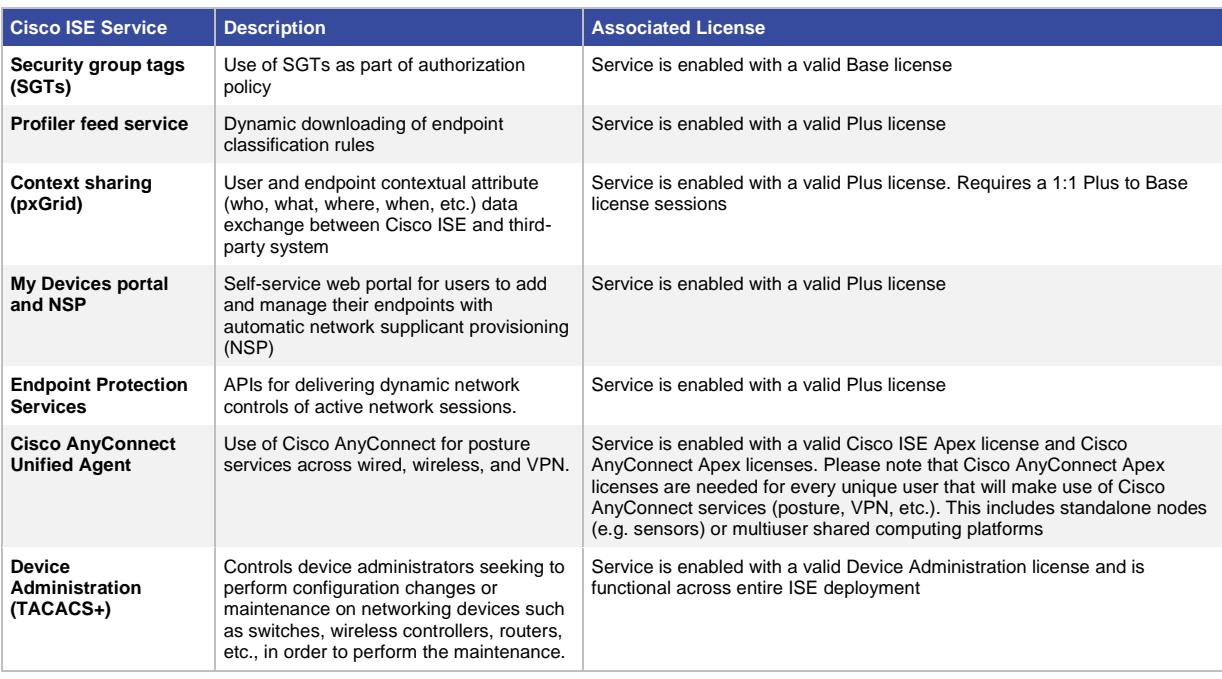

# <span id="page-8-0"></span>**4.2 License Enforcement**

Enforcement actions may occur when events cause the terms and conditions governing the use of the Cisco ISE license to be exceeded. Presently, two conditions cause a license enforcement action to occur: oversubscription and license expiration (Table 9). These enforcement actions may change in thefuture.

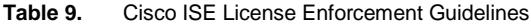

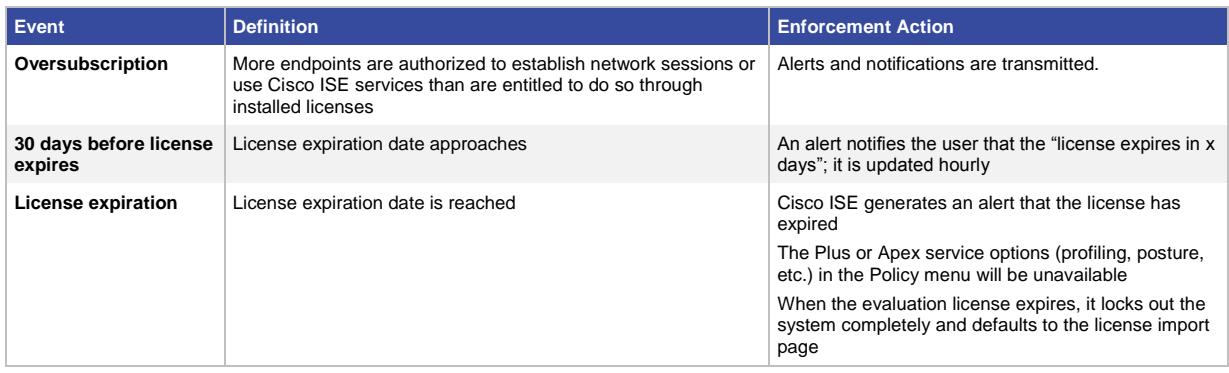

Note: The licensing terms and conditions are listed in the Supplemental End User Agreement (SEULA) and are distributed with the product activation key (PAK).

Note: The term of a Cisco ISE subscription license (Plus, Apex, Mobility, Mobility Upgrade) begins when the PAK is dispatched; this generally occurs 24 hours after the sales order is processed.

# <span id="page-9-0"></span>5. Ordering Information

All Cisco ISE licenses are orderable in the Cisco Commerce Workspace and are listed on the Global Price List (GPL).

Cisco ISE endpoint licenses can be ordered in quantities of 100; 250; 500; 1,000; 1,500; 2,500; 3,500; 5,000; 10,000; 25,000; 50,000; 100,000 and 250,000 endpoints.

Subscription licenses can be ordered with 1-, 3-, or 5-year terms. Please note that support contracts on all the Cisco ISE appliances (physical or virtual) in a deployment are a prerequisite to purchasing and utilizing ISE term-based licenses.

By default, subscription licenses begin immediately and are for 3 Yrs. The subscription license can be also be ordered with specific start and end dates. The start date can be up to 60 days out from the current date. The term can be between 12 and 60 months, allowing the licenses to be co-term'd.

To order a Cisco ISE Device Administration perpetual license, select the ISE Device Administration license as an a la carte optional add on license. Please note that one ISE Device Administration license is needed per ISE deployment cluster.

To order Cisco ISE Base perpetual licenses, select one or multiple count-based license options to service the total number of active sessions in the deployment. For example, L-ISE-BSE-1K=, L-ISE-BSE-10K=, or L-ISE-BSE-5K=. To order Plus or Apex or Mobility term licenses, select one or multiple count-based "S" (subscription) license options to service the total number of active sessions in the deployment. For example, L-ISE-PLS-S-1K= or L-ISE-PLS-S-10K= and L-ISE-APX-S-5K=. For each "S" license select the desired term length. For example, ISE-PLS-3YR-1K or ISE-PLS-3YR-10K and ISE-APX-3YR-5K. Selecting one or multiple ISE Plus or Apex count-based options will automatically map to the actual license and associated cost. Please note that the default term length for any "S" license is 3 years.

To order Cisco ISE Plus or Apex from partners, please refer to their specific Cisco ISE SKU structures for Plus (ISE-PLS…) and Apex (ISE-APX…).

When selecting Cisco ISE Apex licenses with the intent of using AnyConnect for posture, please add Cisco AnyConnect Apex licenses. The Cisco AnyConnect Apex licenses have to be ordered as a separate line item with count equal to the total number of possible users that will make use of Cisco AnyConnect services within the Cisco ISE deployment. Please note that Cisco AnyConnect Plus and Apex license will work with Cisco ISE Base, Plus or Apex for basic VPN authentication. If endpoint contextual data collection with Cisco ISE is required in addition to basic VPN authentication then Cisco AnyConnect Plus and Cisco ISE Plus has to be ordered. If endpoint posture and consistent access policy enforcement across wired and wireless is needed in addition to basic VPN authentication then Cisco AnyConnect Apex and Cisco ISE Apex has to be ordered.

The number of Cisco AnyConnect licenses needed is based on all the possible unique users that would use any Cisco AnyConnect service. The exact number of Plus or Apex licenses should be based on the total number of unique users that require the specific services associated with each license type. Please see the Cisco

AnyConnect Ordering Guide for additional information regarding AnyConnect licenses [\(http://www.cisco.com/c/dam/en/us/products/security/anyconnect-og.pdf\)](http://www.cisco.com/c/dam/en/us/products/security/anyconnect-og.pdf).

To order Cisco AnyConnect Plus or Apex licenses from a Cisco partner, please refer to their Cisco AnyConnect specific SKU structures for a Plus license (AC-PLS...) and Apex license (AC-APX...).

#### <span id="page-11-0"></span>**5.1 Cisco ISE Device Administration License**

A Cisco ISE Device Administration license is an optional add-on license that allows ISE to support Device Administration/TACACS+ for managing administrative access to network devices. The ISE Device Administration license ensures IT enterprise administrators accessing switches, wireless controller, routers, etc comply with device administration policies defined in ISE before any configuration changes can occur. Please note that some number of ISE Base licenses are needed in the deployment prior to adding an ISE Device Administrative license.

**Cisco ISE Device Admin License: L-ISE-TACACS=**

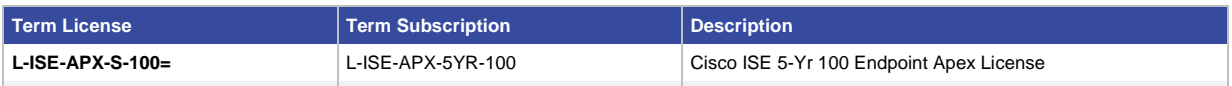

# <span id="page-11-1"></span>**5.2 Cisco ISE Base Licenses**

A Cisco ISE Base license is required in every Cisco ISE deployment. Technical support for Cisco ISE Base license functionality is covered by the Cisco ISE appliances support contract. The Cisco ISE Base license options are listed in Table 10.

**Cisco ISE Base License: L-ISE-BSE-xxxx=** (xxxx = 100, 250, 500, 1K, 1500, 2500, 3500, 5K, 10K, 25K, 250K) endpoints

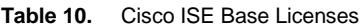

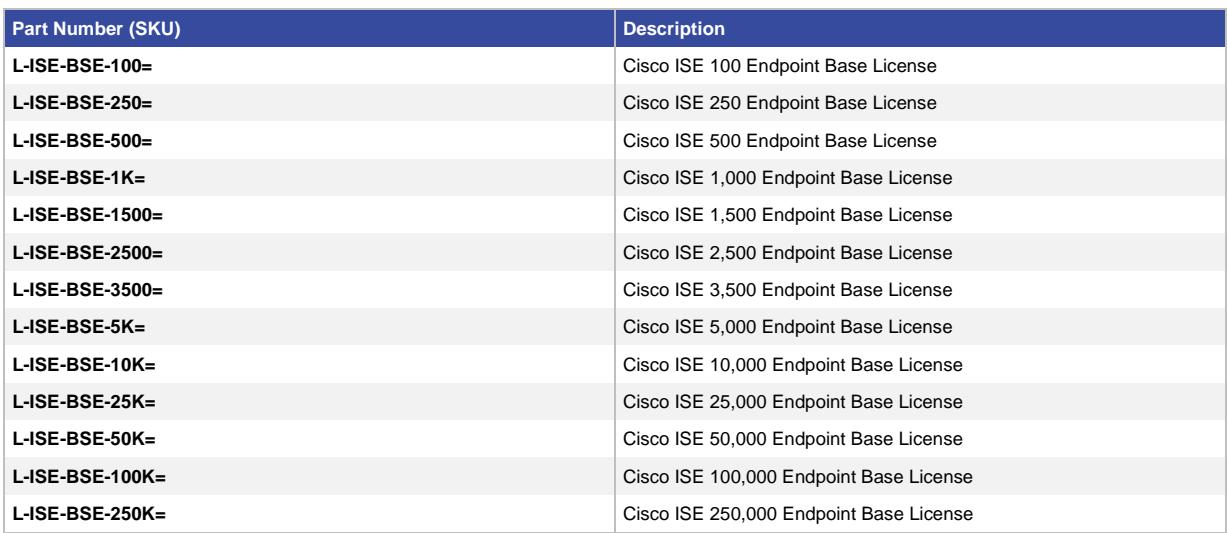

#### <span id="page-11-2"></span>**5.3 Cisco ISE Plus Licenses**

Cisco ISE Plus licenses are term-based licenses that are added on top of Cisco ISE Base licenses. The Cisco ISE Plus license options are listed in the tables below.

**Cisco ISE Plus Term License: L-ISE-PLS-S-zzzz= Term Subscription: ISE-PLS-xYR-zzzz**  $(x = 1, 3, or 5)$  year term (zzzz = 100, 250, 500, 1K, 1500, 2500, 3500, 5K, 10K, 25K, 250K) endpoints

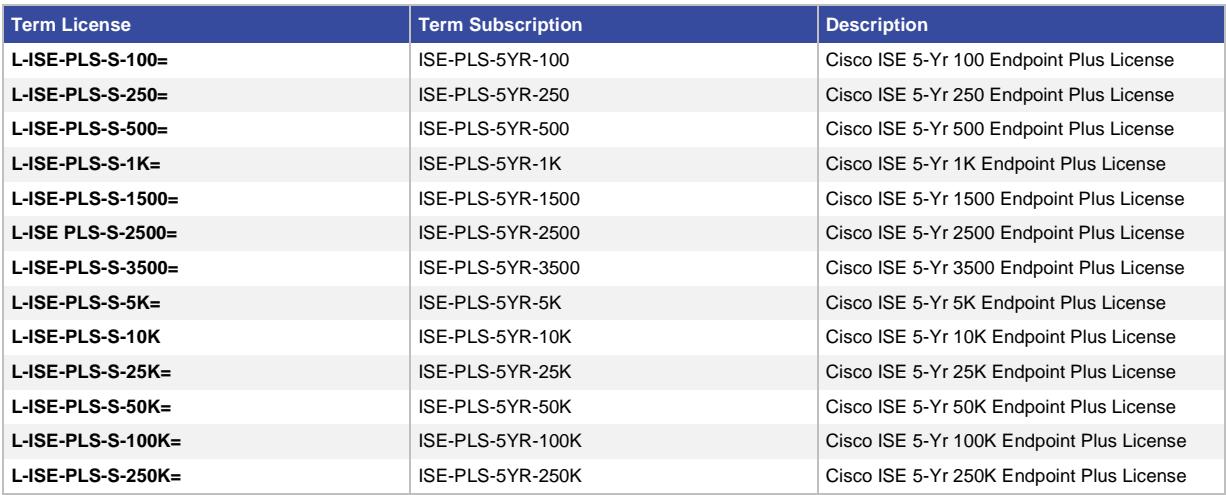

#### **Table 11.** Cisco ISE Plus 5-Year Subscription Licenses

### **Table 12.** Cisco ISE Plus 3-Year Subscription Licenses

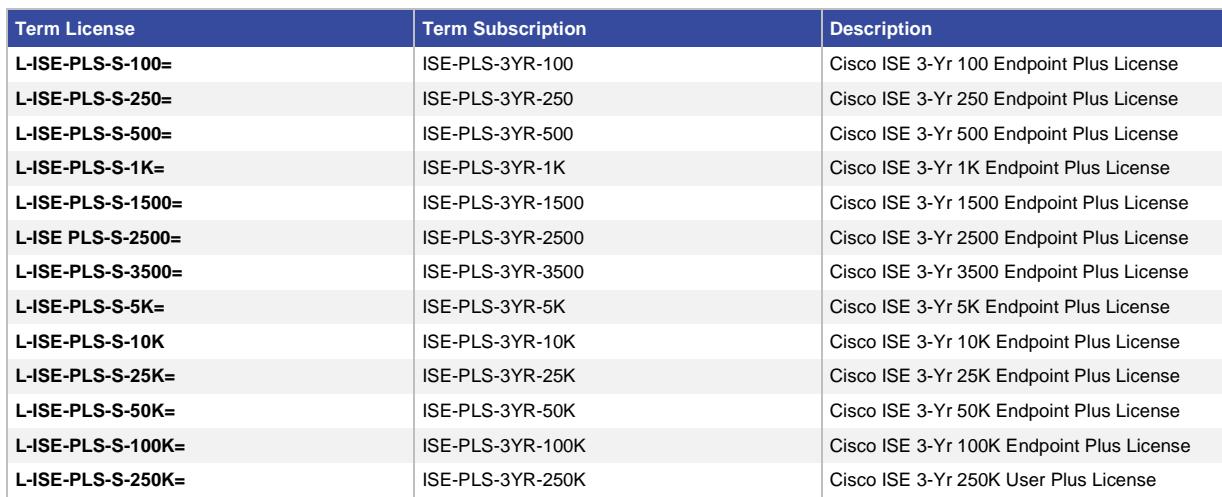

#### **Table 13.** Cisco ISE Plus 1-Year Subscription Licenses

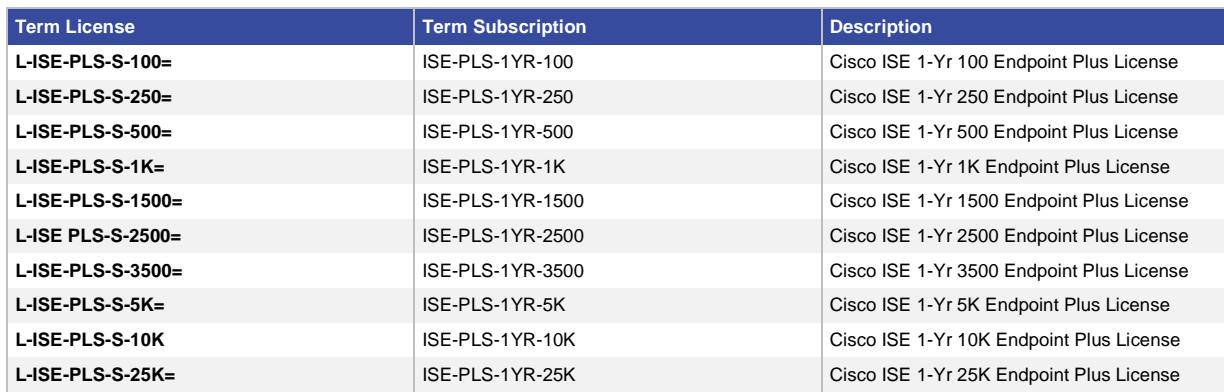

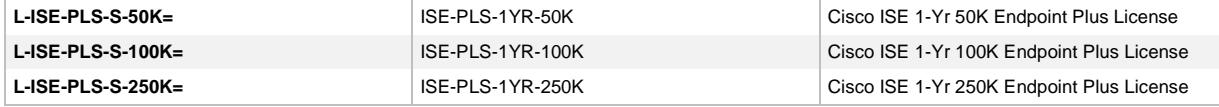

# <span id="page-13-0"></span>**5.4 Cisco ISE Apex Licenses**

Cisco ISE Apex Licenses are term-based licenses that are added on top of Cisco ISE Base licenses. ISE Apex licenses can also be deployed with ISE Plus licenses. The Cisco ISE Apex license options are listed in the tables below.

**Cisco ISE Apex Term License: L-ISE-APX-S-zzzz= Term Subscription: ISE-APX-xYR-zzzz**  $(x = 1-, 3-,$  or  $5-)$  year term (zzzz = 100, 250, 500, 1K, 1500, 2500, 3500, 5K, 10K, 25K, 250K) endpoints

#### **Table 14.** Cisco ISE Apex 5-Year Subscription Licenses

![](_page_13_Picture_273.jpeg)

#### **Table 15.** Cisco ISE Apex 3-Year Subscription Licenses

![](_page_13_Picture_274.jpeg)

![](_page_14_Picture_308.jpeg)

#### **Table 16.** Cisco ISE Apex 1-Year Subscription Licenses

![](_page_14_Picture_309.jpeg)

As mentioned earlier in this ordering guide, when there is the desire to use Cisco AnyConnect for posture, AnyConnect Apex licenses need to be added in addition to ISE Apex licenses. The Cisco AnyConnect Apex licenses have to be ordered as a separate line item with the count equal to the total number of possible users that will make use of Cisco AnyConnect services within the Cisco ISE deployment. Please note that Cisco AnyConnect licenses, as right to use license, are not consumed or registered by a specific ISE deployment.

The Cisco AnyConnect Apex license options are listed in the tables below.

![](_page_14_Picture_310.jpeg)

#### Table 17. Cisco AnyConnect<sup>®</sup> Apex - Subscription Licenses (5 Year Term Licenses)

![](_page_14_Picture_311.jpeg)

![](_page_15_Picture_459.jpeg)

Table 18. Cisco AnyConnect<sup>®</sup> Apex - Subscription Licenses (3 Year Term Licenses)

![](_page_15_Picture_460.jpeg)

Table 19. Cisco AnyConnect<sup>®</sup> Apex - Subscription Licenses (1 Year Term Licenses)

![](_page_15_Picture_461.jpeg)

#### <span id="page-16-0"></span>**5.5 Cisco ISE Mobility Upgrade Licenses**

Cisco ISE Mobility Upgrade Licenses are term-based licenses that upgrades the Mobility license to a full Cisco ISE Base, Plus and Apex license for wired, wireless and remote access. The Cisco ISE Mobility Upgrade license options are listed in the tables below.

**Cisco ISE Mobility Upgrade Term License: L-ISE-MU-S-zzzz= Term Subscription: ISE-MU-xYR-zzzz**  $(x = 1, 3, \text{ or } 5)$  year term (zzzz = 100, 250, 500, 1K, 1500, 2500, 3500, 5K, 10K, 25K, 250K) endpoints

![](_page_16_Picture_255.jpeg)

#### **Table 20.** Cisco ISE Mobility Upgrade 5-Year Subscription Licenses

![](_page_16_Picture_256.jpeg)

![](_page_16_Picture_257.jpeg)

![](_page_17_Picture_241.jpeg)

#### **Table 22.** Cisco ISE Mobility Upgrade 1-Year Subscription Licenses

### <span id="page-17-0"></span>**5.6 Cisco ISE Migration Licenses**

Existing Cisco Secure Access Control System (ACS) customers or Cisco NAC Guest Server customers wishing to migrate to Cisco ISE can order special Cisco ISE Base Migration Licenses. These are designated by an "-M=" in the Cisco ISE Base SKUs listed in the table below. Please note that existing ACS customer should also order the ISE Device Administration License if they wish to support both endpoint access as well as device administration on the same ISE deployment.

**Cisco ISE Base License: L-ISE-BSE-xxxx-M=** (xxxx = 100, 250, 500, 1K, 1500, 2500, 3500, 5K, 10K, 25K, 250K) endpoints

![](_page_17_Picture_242.jpeg)

![](_page_17_Picture_243.jpeg)

#### <span id="page-18-0"></span>**5.7 Cisco ISE Express**

Cisco ISE Express is a bundle of 1 virtual ISE appliance and 150 Base licenses. Additional ISE endpoint licenses (Base, Plus and Apex) can be added to the existing 150 Base licenses via the normal a la carte process described in this ordering guide. The maximum number of Base, Plus or Apex licenses in an ISE Express deployment is 5000, meaning that ISE Express supports up to 5000 Base licenses, up to 5000 Base and Plus licenses, up to 5000 Base and Apex licenses or up to 5000 Base, Plus and Apex licenses. ISE Express is under same licensing logic described in section 5 of this document. Please note that AnyConnect Apex licenses can be used in an ISE Express deployment as long as it has Apex licenses. Also note ISE Device Administration license is not supported with ISE Express.

The virtual appliance included in ISE Express is for a single-site deployment only, and cannot participate in a larger ISE deployment nor can it be paired with another ISE appliance for high availability. When ordering ISE Express please make sure to select the Software Applications Support plus Upgrades [SASU] contract desired for the virtual appliance. An ISE Express FAQ can be found on th[e http://www.cisco.com/go/iseexpress.](http://www.cisco.com/go/iseexpress)

#### **Cisco ISE Express: R-ISE-GST-BUN-K9=**

Customers who would like to expand beyond the constraints of ISE Express (say, add additional ISE nodes, or go beyond 5000 endpoints), should purchase the ISE Express Upgrade, to convert their ISE Express node to a 'normal' ISE base license.

#### <span id="page-18-1"></span>**Cisco ISE Express Upgrade: R-ISE-GST-UPG-K9**

#### 6. ISE Licenses FAQ

- **Q.** If I am an existing Identity Services Engine customer, will I need to buy a new appliances or licenses in order to upgrade to ISE Release 2.0?
- **A.** No. The only exceptions would be if you are currently using legacy 33x5 based ISE appliances or if you want to add Device Administration functionality to your deployment. Any customer using 34x5 based ISE appliances will be able to move to ISE Release 2.0 through a manual software upgrade. For those with legacy 33x5 appliances please speak to your Cisco field or partner sales representative about taking advantage of migration appliances listed in section 3.2 of this document. Please note that legacy 33x5 appliances can still be used for an ISE 2.0 lab environment, but not in full production. ISE customers wishing to add device administration services to an existing ISE deployment need to order the ISE Device Administrative license to enable these services. Please speak to your Cisco field or partner sales representative for additional details.
- **Q.** Can I mix appliance different appliances types in my ISE deployment?
- **A.** Yes. You can use different appliance types in your environment, but all appliances need to be on the same software versions.
- **Q.** How do I use pxGrid with Plus licenses?
- **A.** pxGrid is used to share context collected by ISE with other products. A Plus license is required to enable pxGrid functionality. There is no session count decrement when context for session is shared. However, since context shared is across the entire number of sessions in ISE, to use pxGrid, the number of Plus sessions licensed must be equal to the number of Base sessions licensed.
- **Q.** Do I need an ISE Device Administration license for every ISE appliance or every ISE deployment?
- **A.** No. The ISE Device Administration license is a deployment wide license and therefore not something that gets added to every ISE appliance in the deployment. The ISE Device Administration license gets applied at the main administrative node, which in turns enables device administrative services throughout the ISE deployment. The Device Administration license requires at least 100 Base Session License. The ISE Device Administration license only needs to be ordered for the ISE deployment or deployments where device administrative services are needed. For example if there are two ISE deployments - one for endpoint access and another for device administration - then only one ISE Device Administration license is needed and would only be added to the device administration ISE deployment cluster.
- **Q.** Can I mix separate Base, Plus, and Apex licenses with Mobility licenses in a Cisco ISE deployment?
- **A.** No. A Cisco ISE deployment cannot mix Base, Plus, and Apex licenses with the Mobility licenses in the same deployment. However, once the Mobility Upgrade has been added to upgrade all existing Mobility licenses in the deployment, Cisco ISE can consume additional Base, Plus, or Apex licenses. Please note that Mobility Upgrade licenses have to be applied before adding individual Base, Plus, or Apex licenses.
- **Q.** Can I add an ISE Device Administration license on top of Mobility licenses?
- **A.** Yes.
- **Q.** Can I add an ISE Device Administration license on top of ISE Express?
- **A.** No.
- **Q.** Can an ISE deployment operate with just the ISE Device Administration license?
- **A.** No. As mentioned earlier, an ISE deployment requires at least 100 ISE Base Session licenses in order to operate. The ISE Device Administration should be added to the deployment after the ISE Base licenses.
- **Q.** Can a single endpoint consume more than one license?
- **A.** Yes, but not more than one license of each type. For example, a single endpoint could consume both a Base and a Plus license. However, a single endpoint cannot consume two Base licenses, or two Plus licenses, or two Mobility licenses, and so on.
- **Q.** Do I need to enable RADIUS accounting on my network access devices?
- **A.** Yes. Properly configured RADIUS accounting is essential for accurate Cisco ISE license consumption metrics and endpoint session monitoring.
- **Q.** Does an endpoint with a session authorized by MAC Authentication Bypass (MAB) consume a license?
- **A.** Yes. A Base license will be consumed by an endpoint that receives MAB to access the network.
- **Q.** What happens to an existing customer with Plus, Advanced, or Wireless licenses when they migrate to Cisco ISE 2.0?
- **A.** Cisco ISE 2.0 has no impact on existing licenses in terms of services, count, and term. Existing customers with Wireless licenses that migrate to 2.0 will see a Wireless to Mobility name change in the administrative console, but they will have exact same functionality plus the ability to provide VPN access control. Existing Plus customers will continue to function as they do in Cisco ISE 1.2. Existing Advanced customers that migrate to Cisco ISE 2.0 will see the Advanced name decomposed into Plus and Apex in the administrative console, but they too will have same exact functionality.
- **Q.** What is the status of the Advanced license in Cisco ISE 2.0?
- **A.** An Advanced license can still be consumed in ISE 2.0 deployment, but customers should find that separate Plus and Apex licenses are more cost effective allowing a la carte consumption.
- **Q.** How will this impact Advanced renewals?
- **A.** Any Advanced customer looking to renew can now "right-size" license consumption based on enterprise-specific use cases. For example, an Advanced customer that has been using Advanced only for profiling functionality can now renew at the Plus level.
- **Q.** Outside the Cisco ISE Base and Plus licenses, all license SKUs appear to have changed. Why?
- **A.** The older Advanced "S" designated subscription license has been decomposed into two "S" designated offers: the existing Plus license and the new Apex license. This allows Cisco ISE customers to consume the services they need at the count they need. The older Wireless "S" designated subscription license and Wireless Upgrade license have been renamed Mobility and Mobility Upgrade, respectively, to reflect the fact that this offer now supports wireless and VPN access. Functionally, the Mobility offer has the same combination of services (Base, Plus, and Apex) as the previous Wireless offer (Base and Advanced). The Mobility offer can be combined with the optional Cisco AnyConnect Apex licenses to use AnyConnect as the unified agent for PC compliance. For additional information on Cisco AnyConnect Apex please refer to the Cisco AnyConnect Ordering Guide.
- **Q.** Can the older (non-"S") Advanced, Wireless, or Wireless Upgrade licenses be co-termed or renewed? **A.** No.
- **Q.** Can a deployment include a mix of Plus with Apex licenses on top of Base licenses?
- **A.** Yes. This configuration would be useful in a number of environments. One example: a deployment of 7,500 endpoints that requires profiling for 5,000 endpoints and posture for 2,500 endpoints/users. In this case the configuration would be 7500 Base, 5000 Plus and 2500 Apex and 2500 AnyConnect Apex. Another example: ISE Express for a deployment with 400 endpoints with BYOD services for 100 endpoints and MDM compliances checks for 100 endpoints. In this case the configuration would be 250 additional Base licenses on top of ISE Express and then 100 Plus licenses and 100 Apex licenses (No AnyConnect Apex licenses are needed when endpoint compliance state relies entirely on MDM client).
- **Q.** What license SKUs should I order if the endpoint deployment count falls between different license SKUs?
- **A.** Because ISE license are cumulative, you can order multiple or different licenses to ensure that the number of endpoints supported matches the deployment requirements. For example, in a Base only deployment for 2000 endpoints you could order either two of the 1000 Endpoint Base License SKU or the 1500 and 500 Endpoint Base License SKUs.
- **Q.** Can I order ISE licenses as optional items when selecting appliances?
- **A.** No ISE licenses are defined as spares and must be ordered separately.
- **Q.** Can a Cisco ISE deployment have just Base and Apex licenses?
- **A.** Yes. ISE Base, Plus and Apex licenses can be consumed a la carte. Valid license choices are Base only; Base and Plus; Base and Apex; Base, Plus and Apex; or Base, Plus, Apex and Cisco AnyConnect Apex.
- **Q.** Is there an equivalent of the Base License for Mobility use cases (wireless and VPN)?
- **A.** No. The Base license supports wired, wireless, and VPN endpoints with the features described above in this ordering guide. The Mobility License enables all the features offered by the Base, Plus and Apex described above in this ordering guide, but for wireless and VPN endpoints only. ISE Express is geared towards wireless but it too supports Base features across wired, wireless, and VPN.
- **Q.** Can the Plus or Apex or Plus and Apex licenses count be greater than the total Base count?
- **A.** No.
- **Q.** Is a Cisco AnyConnect Plus license required with a Cisco ISE Plus license?
- **A.** No. However, using a Cisco AnyConnect Plus license with Cisco ISE Plus enables the collecting and sharing of endpoint context for VPN uses cases. Please note that the Cisco AnyConnect Plus license will work with the Cisco ISE Base license, but the detailed endpoint information will not be collected. For additional information on AnyConnect Plus please refer to the Cisco AnyConnect Ordering Guide.
- **Q.** What are the different services enabled by Cisco ISE Apex as opposed to Cisco ISE Apex with Cisco AnyConnect Apex?
- **A.** Cisco ISE Apex is the license tier to enable compliance context collection and the use of that information as authorization attributes within ISE policies. For example, using a third-party MDM/EMM platform to detect and control access based on "PIN lock status" and "jailbreak status" requires a Cisco ISE Apex license. The Cisco ISE Apex license count required in this use case is the maximum number of potential concurrent MDM/EMM enrolled mobile endpoints active on the network and controlled by Cisco ISE, and not every MDM/EMM enrolled endpoint. Cisco ISE Apex with AnyConnect Apex enables AnyConnect as the unified agent for PC compliance along with all the additional value-add Cisco AnyConnect services such as "always on," trusted network detection, etc.

As in the previous example, the Cisco ISE Apex license count would be for the maximum number of concurrent sessions where Cisco AnyConnect acts as the unified agent in the Cisco ISE deployment for posture, etc., and not, necessarily, every endpoint that will be running AnyConnect. The number of Cisco AnyConnect Apex licenses needed is based on all the possible unique users that may use Cisco AnyConnect Apex services and not each and every device running Cisco AnyConnect. Please note that AnyConnect Plus and Apex fall under a separate user-based license structure, which is different from the Cisco ISE endpoint session-based license structure. For additional Cisco AnyConnect information, please review the Cisco AnyConnect content on Cisco.com.

- **Q.** Are there specific renewal license SKUs to order when renewing a license, and is there a built-in renewal discount?
- **A.** No, there is no specific Cisco ISE license SKU for renewals. Customers must reorder or renew the general licenses. There is no built-in renewal discount, but a nonstandard discount might be arranged through your Cisco Certified Partner or Cisco sales team.
- **Q.** Does endpoint registration consume a Plus or Apex license?
- **A.** No. Endpoint registration (e.g., for BYOD) is the process of an endpoint being registered with the My Devices portal and, when appropriate, being supported by native supplicant provisioning. Neither of these operations consumes a Plus or Apex license. However, making use of z registration status or endpoint profile during authorization will, in fact, consume a Plus license. For example, a student could add a gaming platform manually through the My Devices portal, but it would not use a Cisco ISE Plus license until that gaming platform is connected and authorized to connect to the network through Cisco ISE. After that gaming system is turned off, the Cisco ISE license count is returned and made available for another device. Note that having a Plus license is required to enable the My Devices portal and native supplicant provisioning.
- **Q.** If I have both Plus and Apex licenses, and I am using endpoint profiling within an authorization rule as well as posture information, which license type gets used?
- **A.** Both a Plus and an Apex license will be consumed in this use case.
- **Q.** Do I need to buy technical support for Cisco ISE licenses?
- **A.** No. Technical support is entitled through a support offer (for example, Cisco SMARTnet or Software Application Support plus Upgrades) that is purchased for a Cisco ISE appliance. This applies to ISE Express as well.
- **Q.** Where can I find additional information regarding ISE Express?
- **A.** An ISE Express FAQ can be found at [http://www.cisco.com/go/iseexpress.](http://www.cisco.com/go/iseexpress)
- **Q.** If I deploy Cisco ISE with primary and secondary Administration nodes, can I have the licenses registered to both nodes?
- **A.** Yes. The [Cisco PAK registration page](http://www.cisco.com/go/licensing) allows a PAK and the associated license file to be registered to the unique device identifiers (UDIs) of the primary and secondary Administration nodes. The registration of the PAK to the primary Administration node is mandatory; the registration of the secondary Administration node is optional.
- **Q.** If I upload a license file only to the primary Administration node, will it propagate license information to the other Cisco ISE nodes on the network?
- **A.** All nodes in a Cisco ISE deployment use the license applied to the primary Administration node. If the primary node fails, the secondary Administration node is promoted and uses the licenses acquired from the primary Administrative node.
- **Q.** What is a UDI?
- **A.** A UDI is the unique device identifier of each Cisco ISE appliance. The UDI comprises three values: the product ID (PID) or SKU, the version ID (VID), and the serial number.
- **Q.** I need to change or upgrade my Administration node. Do I need to buy new licenses?
- **A.** No. Valid ISE licenses can be rehosted to the UDI of a new node (see<http://www.cisco.com/go/ise> for more information).
- **Q.** I want to extend support on my ISE virtual appliances but I bought the non "R-" SKUs. Do I need to buy new appliances?
- **A.** No. Please call Cisco TAC and have them amend purchase order history so that older virtual appliances SKUs now show up under the newer "R-" version equivalent.
- **Q.** If I installed 5-year Mobility licenses and have 3 years remaining in the term before they expire, and I want to install Mobility Upgrade licenses, what license term should I select?
- **A.** Select the 3-year term. The term of the Mobility Upgrade licenses should match the remaining term of the Mobility licenses as closely as possible so they expiretogether.
- **Q.** Do I need to purchase licenses for every node in a Cisco ISE cluster or deployment?
- **A.** No. Cisco ISE license files are uploaded to the primary Administrative node, and the node propagates the licenses to all the nodes in the cluster or deployment.
- **Q.** When does the term begin for a Cisco Identity Services Engine license?
- **A.** Consistent with Cisco policy, the Identity Services Engine license term starts 24 hours after dispatch. All Identity Services Engine licenses are electronically delivered and are typically dispatched within 48 hours after order processing.
- **Q.** What happens when a Cisco ISE term-based license expires?
- **A.** When a Plus or Apex license expires, the Plus-level (profiling, pxGrid, etc.) or Apex-level services (posture, third-party MDM, etc.) are no longer available in the Policy menu. Base licenses are unaffected by Plus or Apex license expiration. When a Mobility license expires, the user is redirected to the License Import page so that a new license can be installed.
- **Q.** Will I receive an alert before license expires?
- **A.** Yes. An alert will be generated 30 days before the date of expiration and will be sent hourly. Additionally, the licensing homepage (Main Menu: Administration > Licensing) displays the date at which each license expires.
- **Q.** Can I extend the term of my Cisco ISE evaluation license?
- **A.** Yes. To extend the term of your evaluation license, please contact your Cisco sales team or partner. They will coordinate with the Cisco ISE product team to produce the license extension. Please allow 10 business days to obtain the license extension.
- **Q.** How is a license renewal placed?
- **A.** The Cisco Commerce Workspace and Cisco Service Contract Center (CSCC) tools support license renewal quotes and orders. Contact the regional Cisco Content Renewals team for obtaining the proper quote and deal ID.
- **Q.** What's the earliest a license renewal can be quoted or placed?
- **A.** In accordance with Cisco policy, Cisco ISE license renewals can be quoted 6 months in advance of the license expiring and placed 60 days prior to the license expiring.
- **Q.** What's the latest a license can be renewed?
- **A.** Licenses can be renewed up to 30 days past the license expiration date. After 30 days, the license can't be renewed and a new license order will need to be placed.
- **Q.** Whom should I contact for additional information?
- **A.** Please contact your local Cisco sales representative or Cisco Certified Partner.
- **Q.** Where can I go on-line to find additional information?
- **A.** To learn more about the Cisco Identity Services Engine, please visit [http://www.cisco.com/go/ise.](http://www.cisco.com/go/ise)

# <span id="page-24-0"></span>7. Ordering Guidelines

- The number of installed Base licenses must exceed or be equal to the number of Plus or Apex licenses.
- Base, Plus and Apex licenses are a la carte licenses. Base must always be present and must always be greater than or equal to the number of Plus or Apex licenses.
- The number of Mobility and Mobility Upgrade licenses must be equal before additional Base, Plus, or Advanced Licenses can be added. Moreover, the Mobility Upgrade license count has to be exactly same as the existing Mobility licenses in order to add Mobility Upgrade licenses. Earlier versions of Cisco ISE allowed a difference between the Mobility and Mobility Upgrade count due to issues with RADIUS intermediaries (for example, load balancers), but Cisco ISE 2.0 addresses these issues.

# <span id="page-24-1"></span>8. Service Offerings

SASU support is included for the duration of the all Cisco ISE subscription licenses. This support entitles customers to the services listed here for the full term of the purchased software subscription:

- Software updates and major upgrades, to keep Cisco ISE performing optimally with the most current feature set
- Access to the Cisco TAC, which provides fast, specialized support
- Registered access to Cisco.com

Please refer to the following link for more detailed information regarding Cisco SASU: [http://www.cisco.com/en/US/services/ps2827/ps2993/services\\_at\\_a\\_glance\\_sas\\_sasu.pdf.](http://www.cisco.com/en/US/services/ps2827/ps2993/services_at_a_glance_sas_sasu.pdf)

Please note that SMARTnet™ or SASU support contracts for Cisco ISE physical and virtual appliances must be purchased separately and are required to consume any ISE subscription licenses. SMARTnet or SASU support contracts for Cisco ISE physical and virtual appliances cover Base only deployments as well. Please also note that Cisco does not offer stand-alone ISE software upgrade services SKUs nor separate support SKUs for subscription licenses.

# <span id="page-24-2"></span>9. License Management

Cisco offers a variety of license management tools at th[e License Management Portal.](http://www.cisco.com/go/licensing) A valid Cisco.com user name and a password are required to access the portal. Key features of the Cisco License Management portal include:

- Simplified asset management: identifies PAKs registered to a customer and the devices with installed licenses
- Automated software activation: quickly processes PAK registration and license file distribution
- License transfers: rehosts existing licenses to new Cisco ISE Administration nodes

● Replacement of devices: uses the "return materials authorization" to request replacement PAKs and licenses

# <span id="page-25-0"></span>10. Evaluation Licenses

Cisco offers 90-day Cisco ISE evaluation licenses that include Base, Plus, and Apex functionality. Cisco also offers 45-day Cisco AnyConnect Apex evaluation licenses. To obtain an evaluation license, please visit: [https://tools.cisco.com/SWIFT/LicensingUI/loadDemoLicensee?FormId=717.](https://tools.cisco.com/SWIFT/LicensingUI/loadDemoLicensee?FormId=717)

# <span id="page-25-1"></span>11. Product Licensing Terms and Conditions

The licensing terms and conditions are listed in the Supplemental End User Agreement (SEULA) and distributed with the product activation key (PAK).

The Cisco ISE privacy policy can be found at [http://www.cisco.com/web/siteassets/legal/privacy.html.](http://www.cisco.com/web/siteassets/legal/privacy.html)

![](_page_25_Picture_6.jpeg)

Americas Headquarters Cisco Systems, Inc. San Jose, CA

Asia Pacific Headquarters Cisco Systems (USA) Pte. Ltd. Singapore

**Europe Headquarters** Cisco Systems International BV Amsterdam, The Netherlands

Cisco has more than 200 offices worldwide. Addresses, phone numbers, and fax numbers are listed on the Cisco Website at www.cisco.com/go/offices.

Cisco and the Cisco logo are trademarks or registered trademarks of Cisco and/or its affiliates in the U.S. and other countries. To view a list of Cisco trademarks,<br>Capita this LID unaugine a capital for the demarks of the go to this URL: www.cisco.com/go/trademarks. Third party trademarks mentioned are the property of their respective owners. The use of the word partner does not imply a partnership relationship between Cisco and any other company. (1110R)